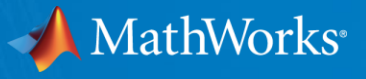

# **When to Use the Hodrick-Prescott Filter**

## Presented by **William Mueller** Developer, Econometrics Toolbox

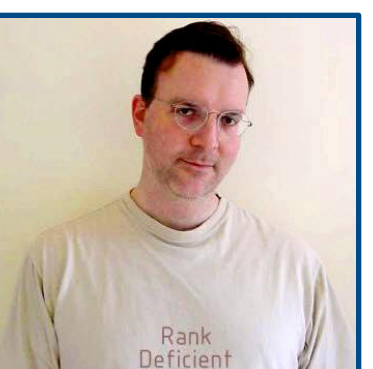

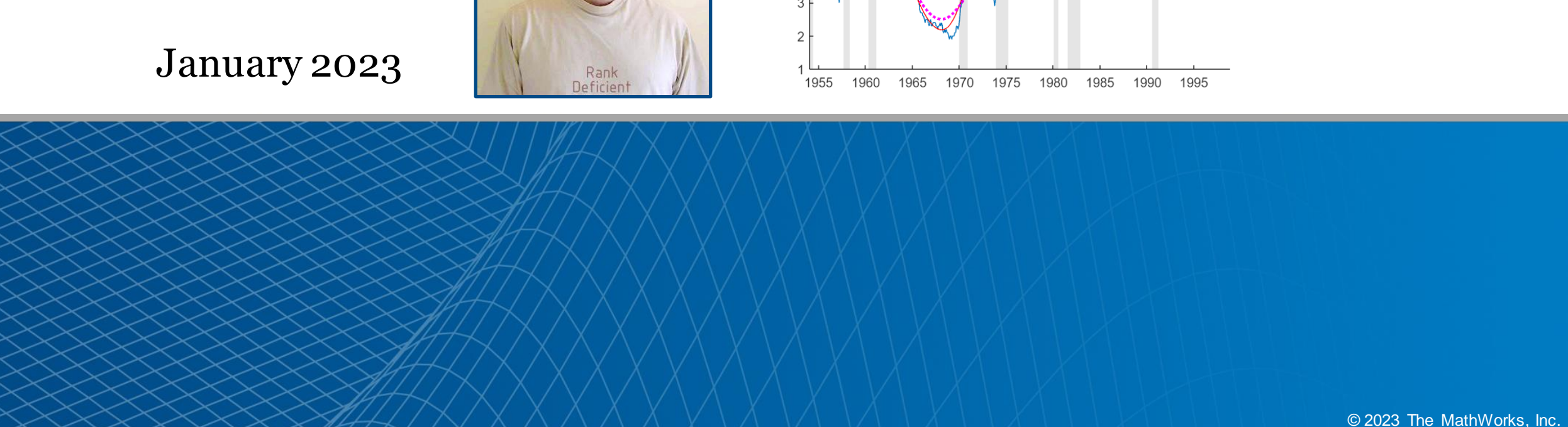

11

10

 $\Omega$ 

 $\mathcal{B}$ 

Rate (%) 6 **Unemployment Rate** 

Data

HP Trend ......RU Trend

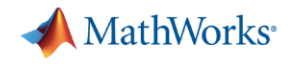

### **Business Cycle Filters in Econometrics Toolbox**

- **Hodrick-Prescott Filter hpfilter**
- **Baxter-King Filter bkfilter**
- **Christiano-Fitzgerald Filter cffilter**
- **Hamilton Filter hfilter**

# **[Trend,Cyclical] = filter(Y)**

## **Featured Example: When to Use the Hodrick-Prescott Filter**

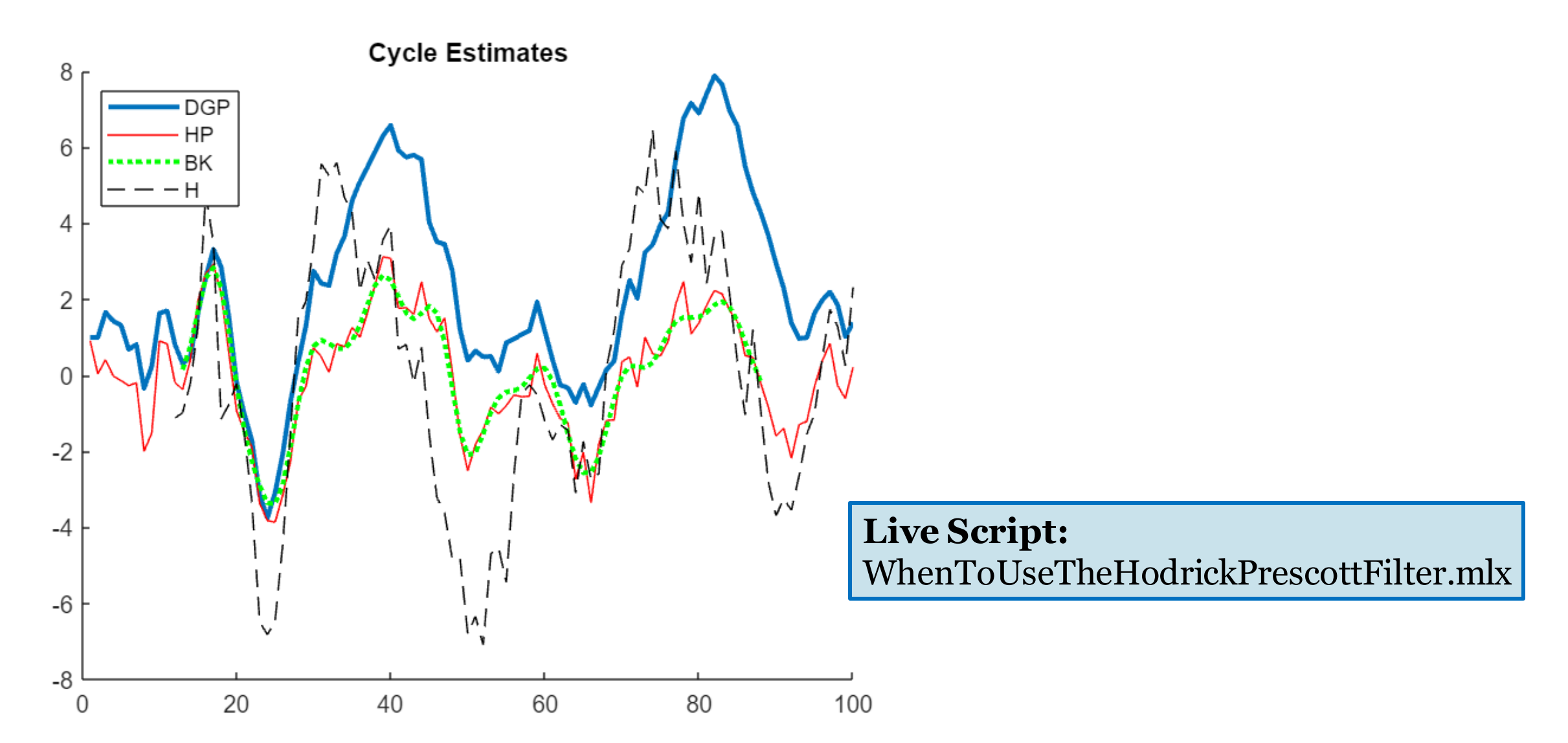

MathWorks<sup>®</sup>

### **Documentation**

#### [https://www.mathworks.com/help/econ](https://www.mathworks.com/help/econ/index.html)

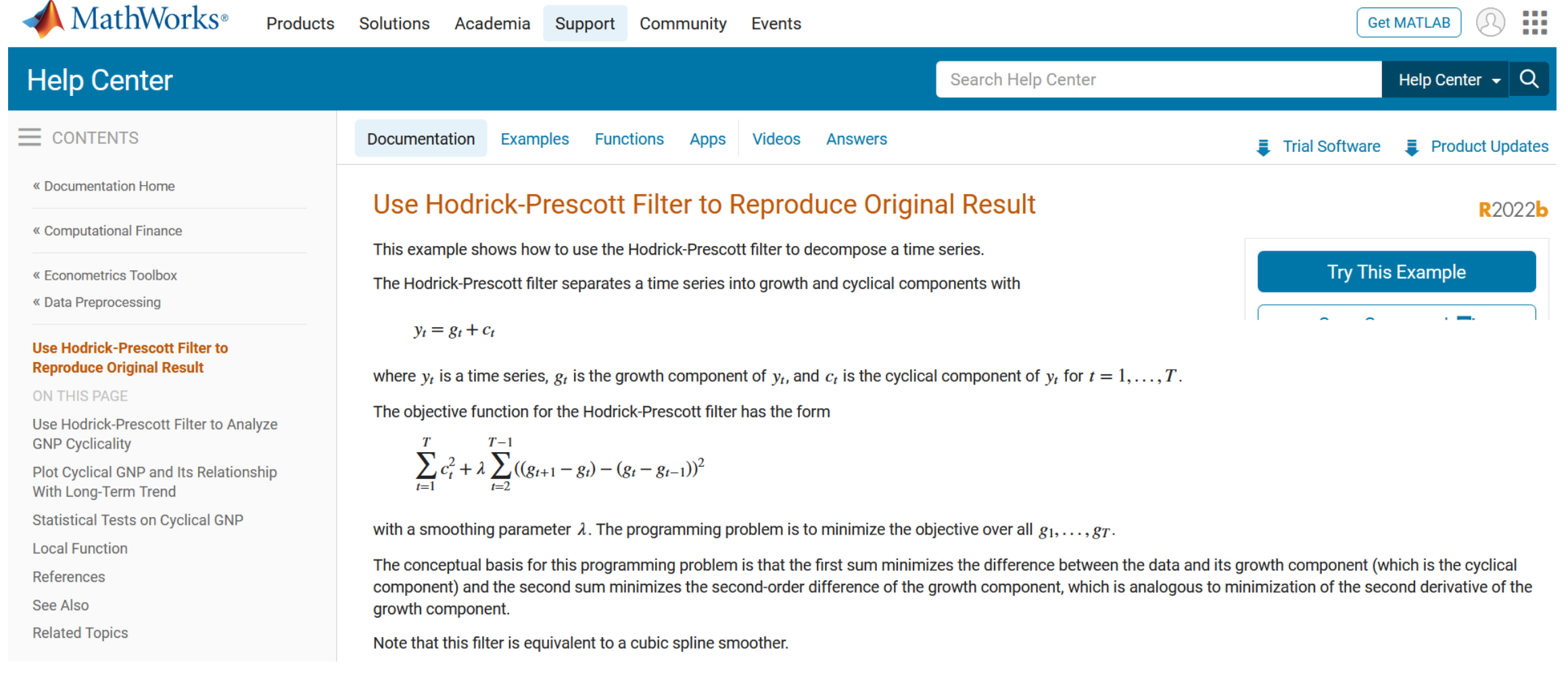